## Politechnika Krakowska im. Tadeusza Kościuszki

# Karta przedmiotu

obowiązuje studentów rozpoczynających studia w roku akademickim 2012/2013

Wydział Inżynierii Elektrycznej i Komputerowej

Kierunek studiów: Informatyka Profil: Ogólnoakademicki

Forma sudiów: stacjonarne **Kod kierunku: Info** 

Stopień studiów: I

Specjalności: bez specjalności

## 1 Informacje o przedmiocie

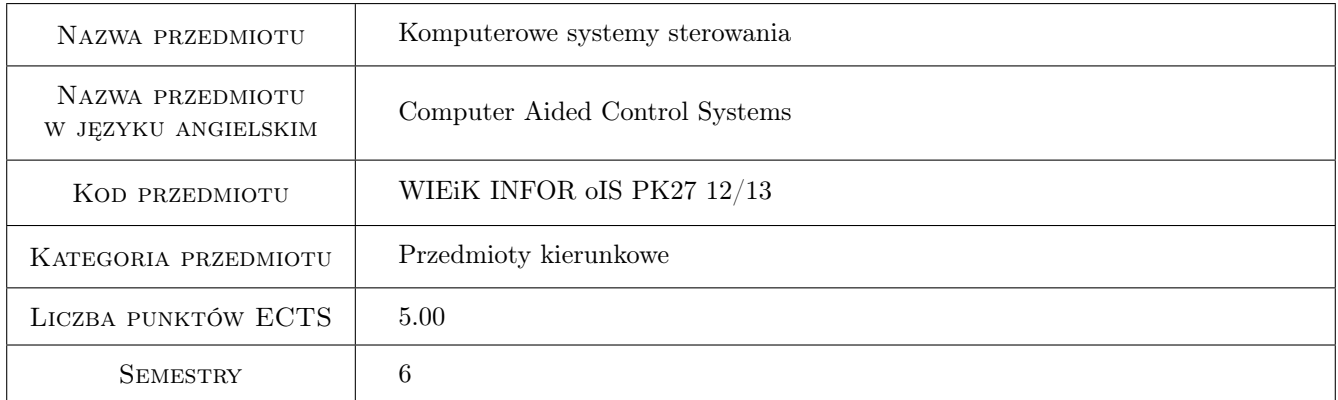

## 2 Rodzaj zajęć, liczba godzin w planie studiów

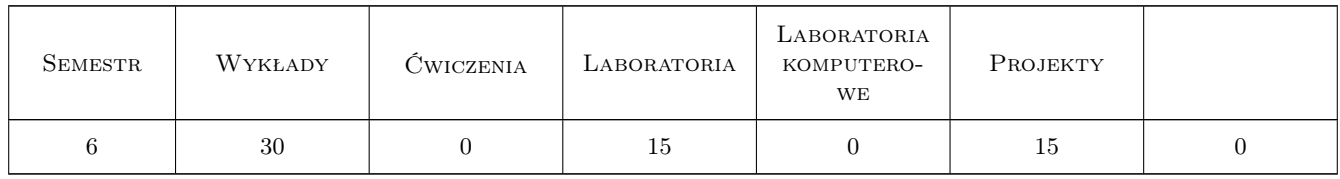

## 3 Cele przedmiotu

Cel 1 Poznanie budowy sterowników i ich konfiguracji w zależności od zadania.

- Cel 2 Poznanie struktury projektu, środowiska do tworzenia programu dla sterownika, języka drabinkowego i tekstowego oraz dostępnej biblioteki.
- Cel 3 Nabycie umiejętności pisania i uruchamiania programów sekwencyjnych.

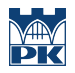

- Cel 4 Zapoznanie się z wybranymi programami do wizualizacji procesów.
- Cel 5 Znajomość komputerowych sieci do sterowania rozproszonego.

## 4 Wymagania wstępne w zakresie wiedzy, umiejętności i innych kompetencji

1 Znajomość podstawowych pojęć algebry Boolea: iloczyn logiczny, suma logiczna, negacja, funkcja logiczna.

### 5 Efekty kształcenia

- EK1 Umiejętności Tworzenie projektu oprogramowania sterownika, konfigurowania projektu zgodnie z typem sterownika, konfigurowanie funkcji wbudowanych, śledzenie wykonania programu.
- EK2 Wiedza Cykl pracy sterownika. Struktura oprogramowania, bloki systemowe, bloki danych, funkcje, bloki funkcyjne. Operacje na bitach, bajtach i słowach. Czasomierze i liczniki.
- EK3 Umiejętności Podział programu na podprogramy. Pisanie programów sekwencyjnych, wykorzystanie znaczników, czasomierzy, liczników i operacji przesuwania. Operacje arytmetyczne. Adresowanie symboliczne.
- EK4 Umiejętności Wizualizacja procesów na panelach. Konfiguracja serwera OPC do pracy ze sterownikiem, wizualizacja procesu na stacji nadrzędnej.
- EK5 Wiedza Koncepcja sterowania rozproszonego. Wybrane sieci przemysłowe i protokoły.

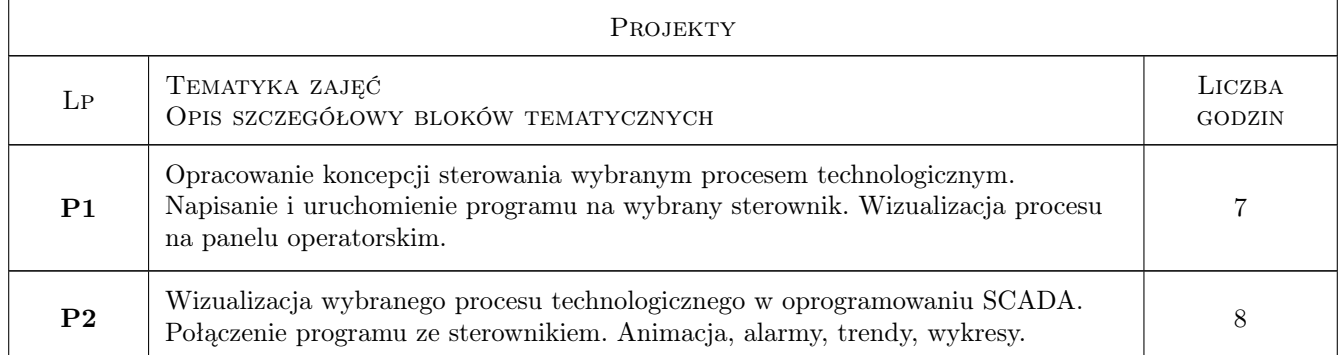

## 6 Treści programowe

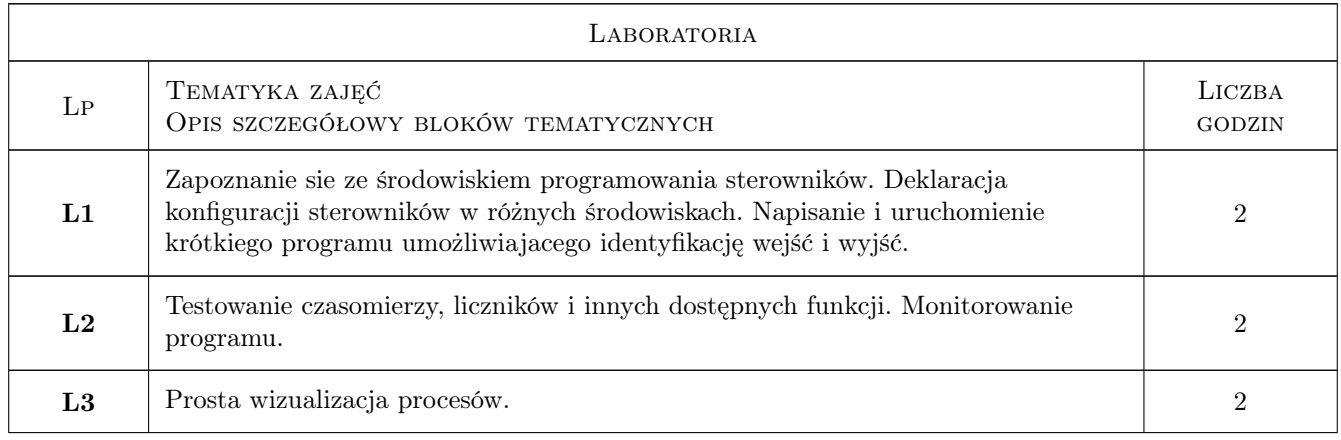

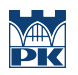

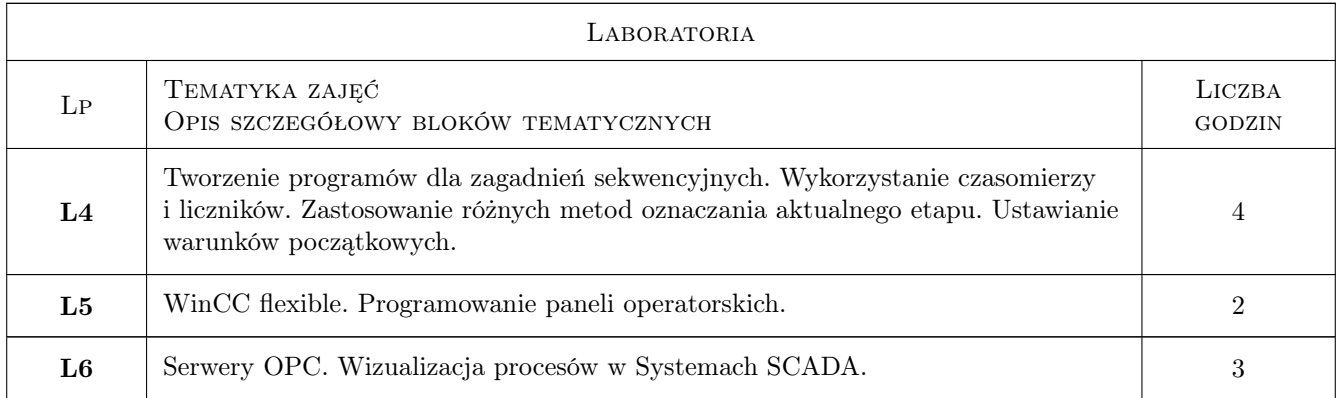

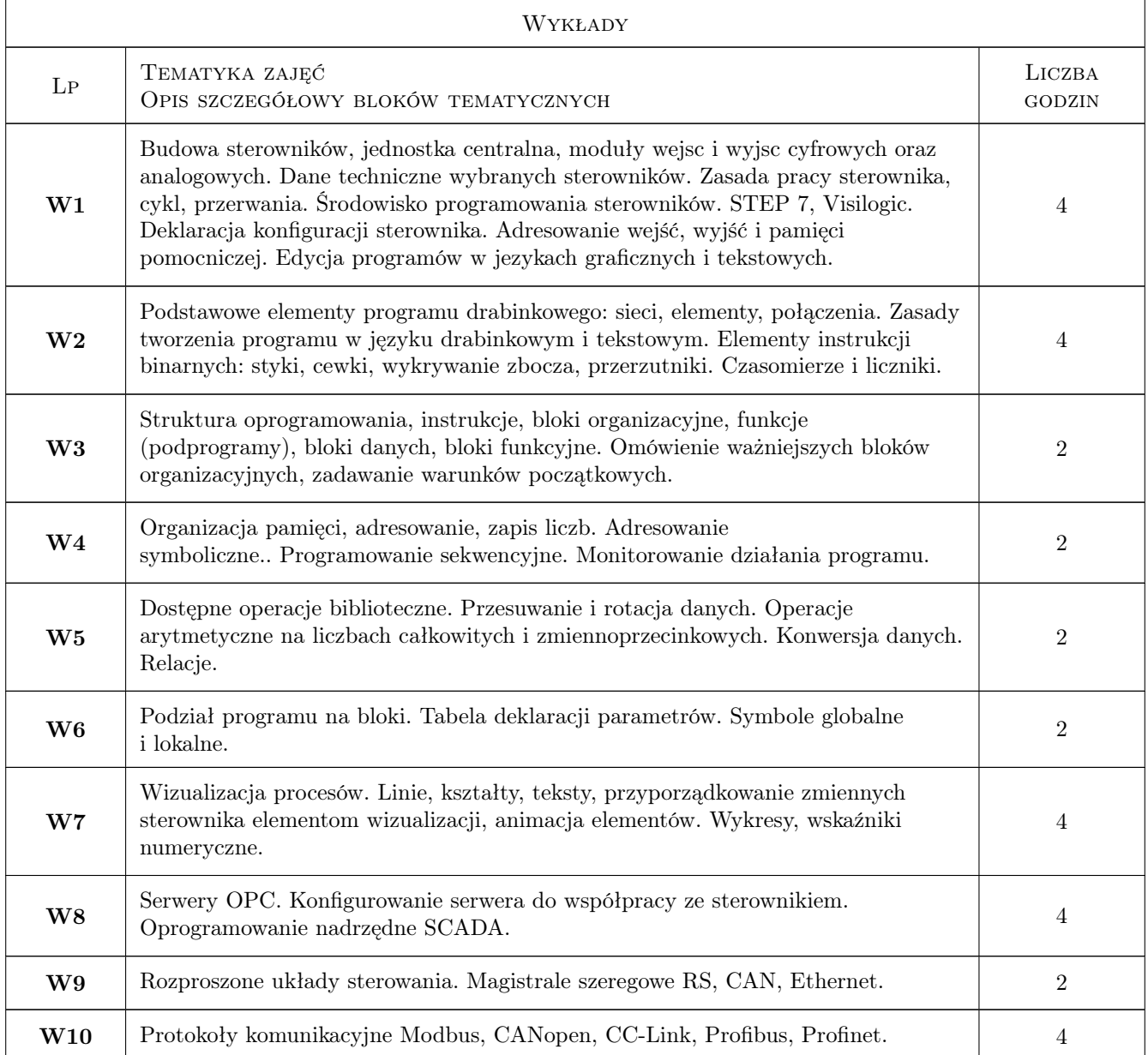

## 7 Narzędzia dydaktyczne

- N1 Wykłady
- N2 Ćwiczenia laboratoryjne
- N3 Ćwiczenia projektowe
- N4 Praca w grupach
- N5 Konsultacje

## 8 Obciążenie pracą studenta

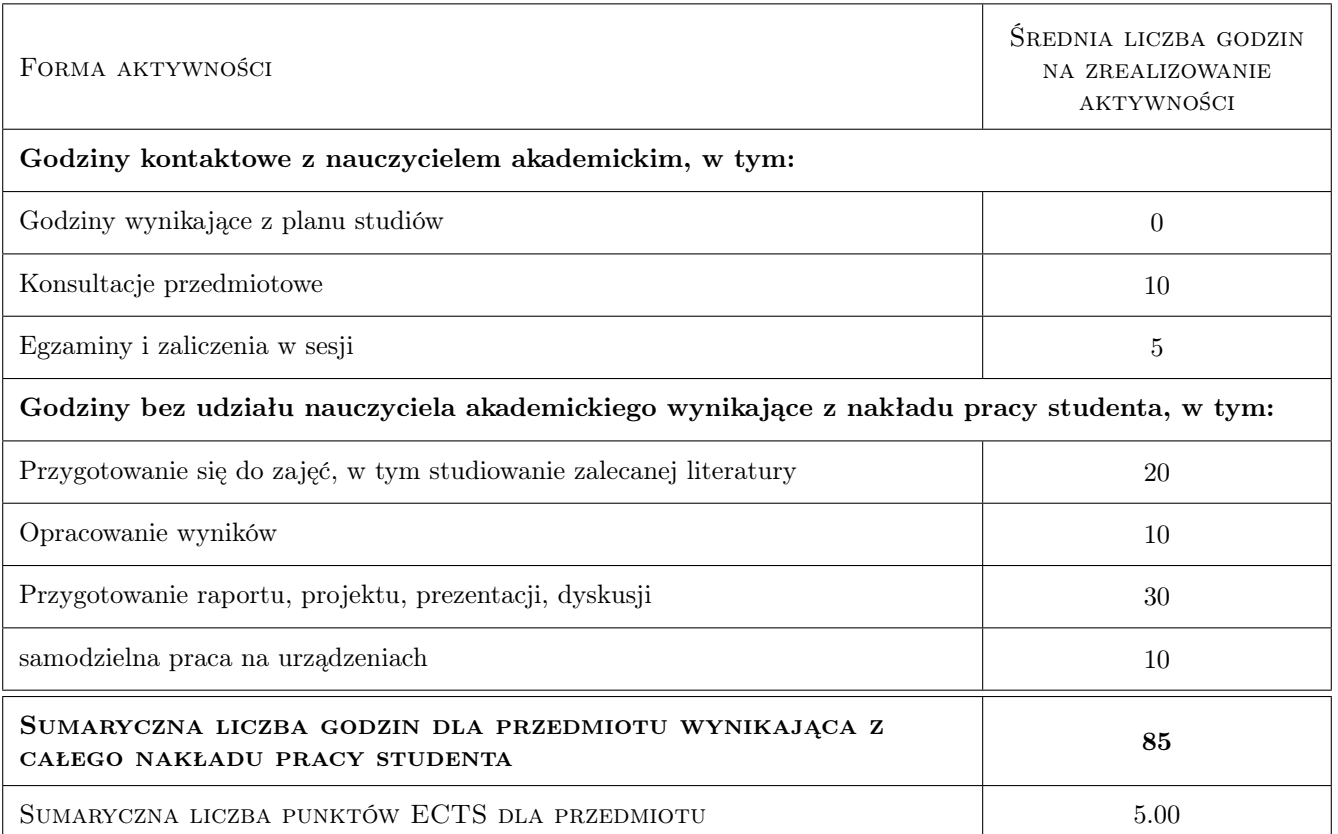

## 9 Sposoby oceny

#### Ocena formująca

- F1 Ćwiczenie praktyczne
- F2 Sprawozdanie z ćwiczenia laboratoryjnego
- F3 Odpowiedź ustna
- F4 Test

#### Ocena podsumowująca

- P1 Średnia ważona ocen formujących
- P2 Projekt

#### Ocena aktywności bez udziału nauczyciela

B1 Projekt zespołowy

## Kryteria oceny

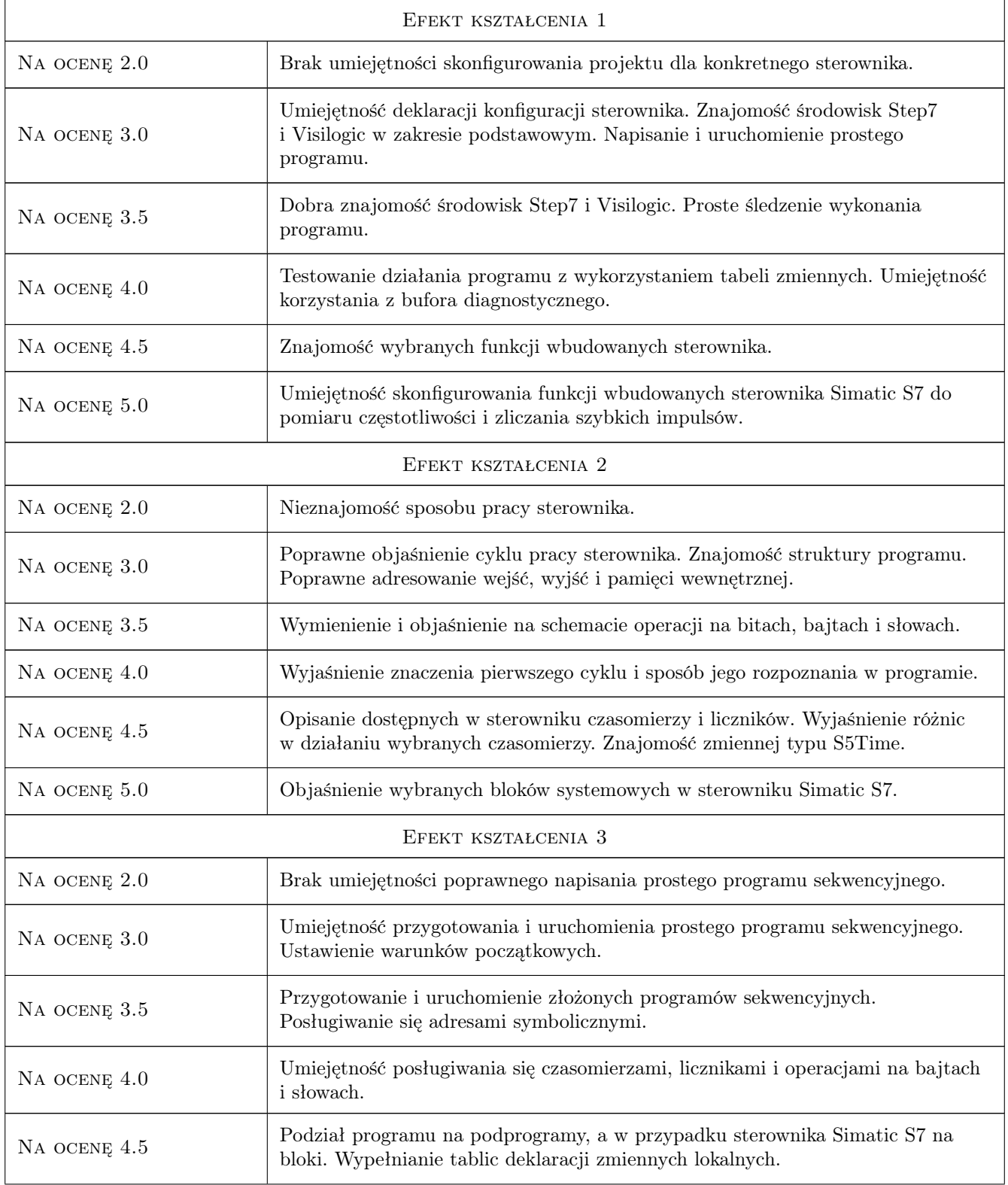

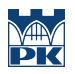

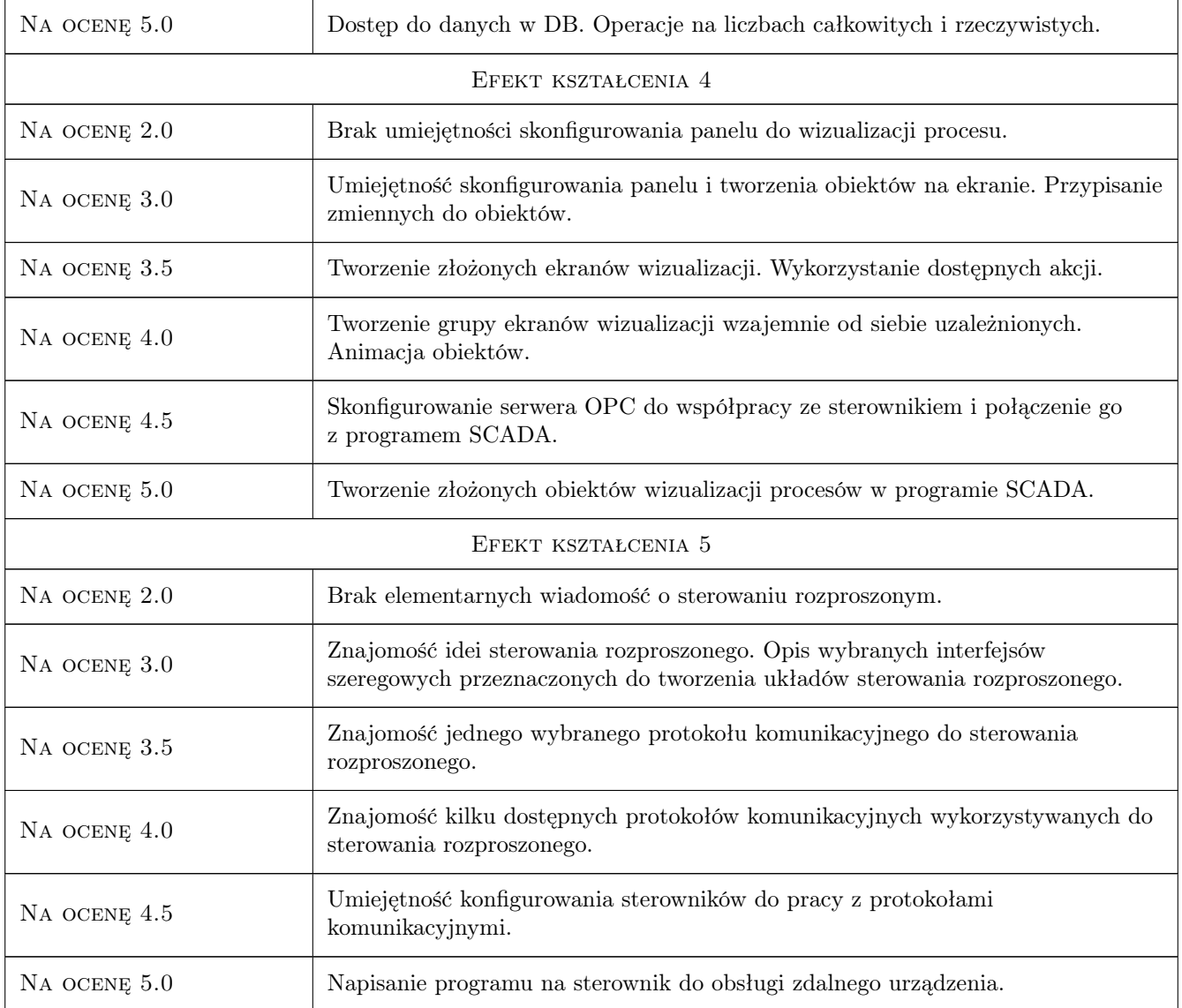

## 10 Macierz realizacji przedmiotu

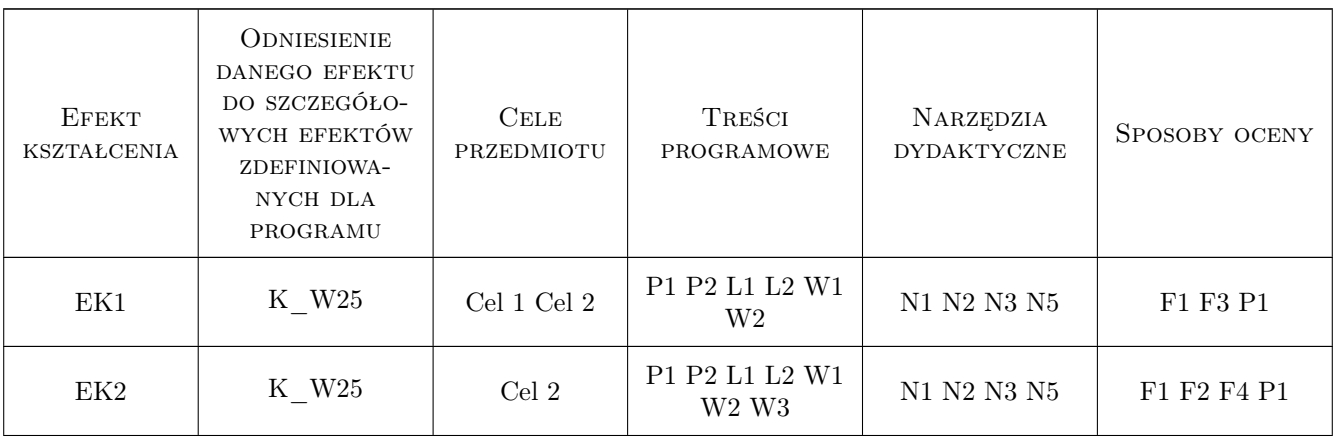

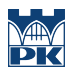

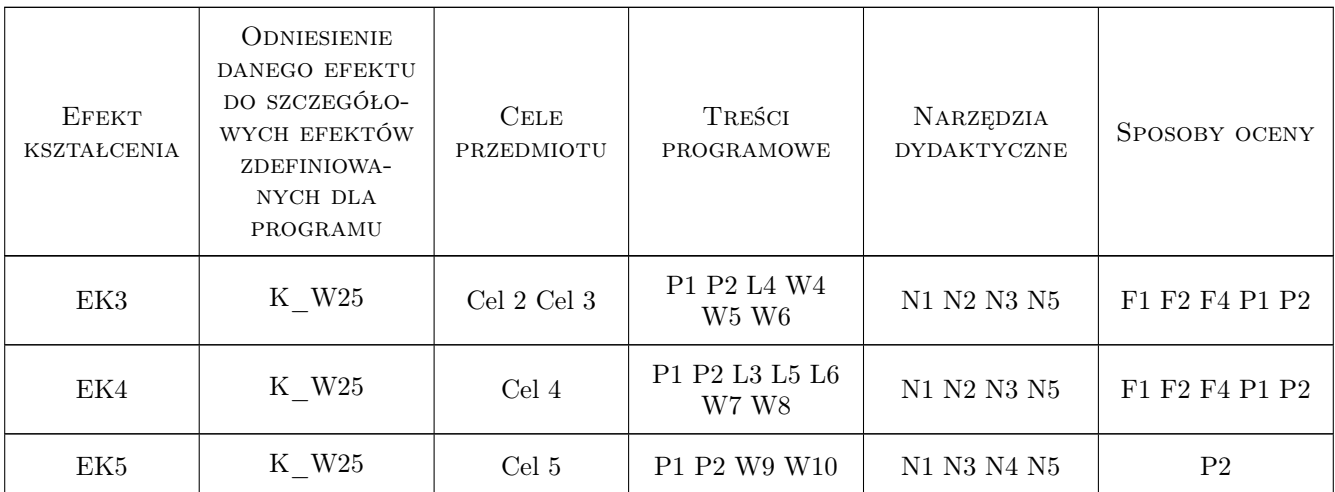

## 11 Wykaz literatury

#### Literatura podstawowa

- [1 ] J. Kwaśniewski Programowalny sterownik SIMATIC S7-300 w praktyce inzynierskiej, Legionowo, 2009, Wydaw. BTC
- [2 ] R. Sałat, K. Korpysz, P. Obstawski Wstep do programowania sterowników PLC, Warszawa, 2010, Wydaw. Komunikacji i Łacznosci

#### Literatura uzupełniająca

[1 ] W. Solnik, Z.Zajda — Sieci przemysłowe Profibus DP i MPI w automatyce, Wrocław, 2010, OficynaWydaw. Politech. Wrocławskiej

#### Literatura dodatkowa

- [1 ] Publikacje i dokumenty internetowe
- [2 ] Podręczniki producentów oprogramowania

## 12 Informacje o nauczycielach akademickich

#### Osoba odpowiedzialna za kartę

dr inż. Andrzej Englot (kontakt: gpedrak@pk.edu.pl)

#### Osoby prowadzące przedmiot

- 1 dr inż. Andrzej Englot (kontakt: englot@pk.edu.pl)
- 2 mgr inż. Łukasz Ścisło (kontakt: lscislo@pk.edu.pl)
- 3 mgr inż. Mateusz Dziedzic (kontakt: mdziedzic@pk.edu.pl)

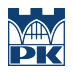

## 13 Zatwierdzenie karty przedmiotu do realizacji

(miejscowość, data) (odpowiedzialny za przedmiot) (dziekan)

PRZYJMUJĘ DO REALIZACJI (data i podpisy osób prowadzących przedmiot)

. . . . . . . . . . . . . . . . . . . . . . . . . . . . . . . . . . . . . . . . . . . . . . . . . . . . . . . . . . . . . . . . . . . . . . . . . . . . . . . . . . . . . . . . . . . . . . . . . . . . . . . . . . . . . . . . . . . . . . . . . . . . . . . . . . . . . . . . . . . . . . . .